# **como abrir um site de apostas esportivas | Descubra Maneiras de Ganhar Dinheiro Online Através de Apostas e Jogos na Web:sport brasil apostas**

**Autor: symphonyinn.com Palavras-chave: como abrir um site de apostas esportivas**

#### **Resumo:**

**como abrir um site de apostas esportivas : Inscreva-se em symphonyinn.com e alce voo para a vitória! Desfrute de um bônus exclusivo e comece a ganhar hoje mesmo!** 

para o plano de descoberta+ Premium, você pode assistir TNT Esportes usando o o de descobertas+. No aplicativo discovery+, escolha Esporte ou um dos canais de s ao vivo: TNT Desportos 1-4, Eurosport 1, Eusporta 2. Transmita em **como abrir um site de apostas esportivas** qualquer

itivo de detecção+ suportado. Tudo o que você precisa saber sobre a TNT esportes na oberta. suporte.

#### **Índice:**

- 1. como abrir um site de apostas esportivas | Descubra Maneiras de Ganhar Dinheiro Online Através de Apostas e Jogos na Web:sport brasil apostas
- 2. como abrir um site de apostas esportivas :como abrir uma casa de apostas
- 3. como abrir um site de apostas esportivas :como acertar apostas de futebol

#### **conteúdo:**

# **1. como abrir um site de apostas esportivas | Descubra Maneiras de Ganhar Dinheiro Online Através de Apostas e Jogos na Web:sport brasil apostas**

https://www.instagram/apnew http://twitter.com/AP\_Imagens Explore o universo com notícias sobre descobertas fascinantes, avanços científicos e muito mais.

. A Grande Pirâmide do Egito e outros monumentos antigos **como abrir um site de apostas esportivas** Gizé existem numa faixa isolada de terra na borda da região.

# **2. como abrir um site de apostas esportivas : como abrir uma casa de apostas**

como abrir um site de apostas esportivas : | Descubra Maneiras de Ganhar Dinheiro Online Através de Apostas e Jogos na Web:sport brasil apostas

## **como abrir um site de apostas esportivas**

### **como abrir um site de apostas esportivas**

No mundo dos esportes, apostas desportivas de futebol vêm se tornando cada vez mais populares. As casas de apostas, como Betway, Betano, Bet365 e Sportingbet, oferecem uma variedade de opções de apostas em **como abrir um site de apostas esportivas** competições nacionais e internacionais.

### **2. As Melhores Casas de Apostas de Futebol no Brasil**

Como diferenciar as melhores casas de apostas? Cada uma tem seus diferenciais: por exemplo, Betano oferece odds atraentes nos mercados de futebol, enquanto Bet365 apresenta uma transmissão ao vivo de partidas de futebol e o Esportes da Sorte tem o suporte 24/7. Outras casas de apostas notáveis incluem KTO, Superbet e Novibet.

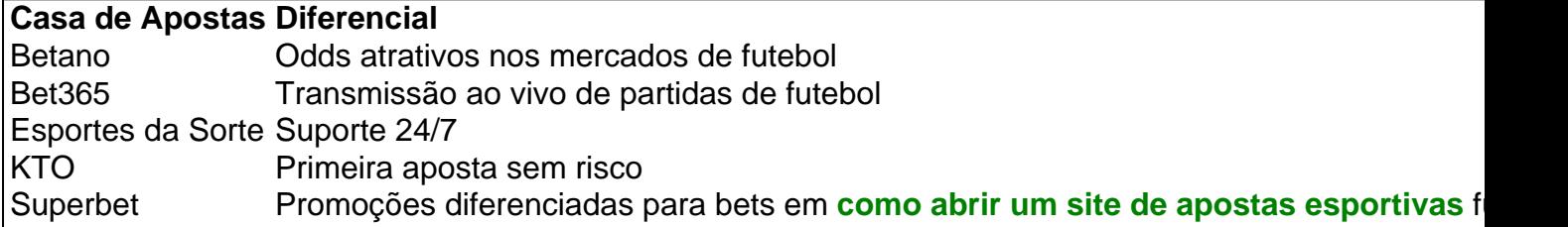

### **3. Dicas para Apostar em como abrir um site de apostas esportivas Futebol**

Antes de se aventurar no mundo das apostas, é importante entender alguns conceitos básicos, verificar a confiabilidade e segurança da casa de apostas e observar a quantidade de mercados de apostas online disponíveis.

### **4. Conseguir o Melhor da Experiência de Apostas**

Ao combinar diferentes casas de apostas, como bet365, Betano e Sportingbet, você terá acesso a uma seleção maior de jogos, mais opções de mercados e quote- odds mais competitivos. Também é possível aproveitar as promoções exclusivas das casas de apostas para ganhar mais.

### **5. Extensão de Conhecimento em como abrir um site de apostas esportivas Apostas**

Lembem-se, um apostador bem-sucedido é aquela que compreende os riscos, analisa as estatísticas e os números relacionados à partida e gestiona seu orçamento de forma inteligente. Exceto as apostas no futebol, existem outros campos competitivos como o cassino e o jogo eletrônico.

1. "Muito interessante conhecer os melhores aplicativos de apostas esportivas no Brasil em **como abrir um site de apostas esportivas** 2024! O Sportingbet se destaca por oferecer uma opção de depósito através do boleto bancário, facilitando o acesso a todos os brasileiros. Já o LeoVegas é recomendado para iniciantes, graças ao seu layout claro e fácil de navegação. Já o Betsson é popular por seu processamento rápido de depósito e saque, além de uma ampla variedade de esportes e ligas. E para os fãs de futebol, o Sportsbet.io é perfeito, com transmissões de jogos ao vivo e recursos exclusivos. Por fim, o Stake oferece uma ampla variedade de opções de apostas, incluindo investimentos antecipados em **como abrir um site de apostas esportivas** acontecimentos futuros. O Betfair, por **como abrir um site de apostas esportivas** vez, se destaca por **como abrir um site de apostas esportivas** tecnologia de Pontos de Troca e transmissão ao vivo dos eventos."

2. Neste artigo, o autor analisa os melhores aplicativos de apostas esportivas no Brasil em

**como abrir um site de apostas esportivas** 2024, ressaltando as vantagens e promoções de cada um. Desde opções de depósito fáceis e acessíveis, layouts claros e fáceis de navegação, processamento rápido de depósito e saque, transmissões ao vivo de jogos e variedade de esportes e ligas, cada aplicativo tem **como abrir um site de apostas esportivas** especialidade. O artigo fornece informações úteis para aqueles que desejam se aventurar no mundo das apostas esportivas, bem como recorda a importância de jogar responsavelmente. 3. Comentando sobre este conteúdo, gostaria de ressaltar a importância de se informar e se atualizar sobre as diferentes opções disponíveis no mundo das apostas esportivas. Cada aplicativo oferece vantagens e promoções diferentes, o que pode influenciar a escolha de cada usuário. Além disso, é essencial ressaltar a necessidade de se jogar responsavelmente e se manter atento a limites de gastos e tempo dedicado às apostas.

# **3. como abrir um site de apostas esportivas : como acertar apostas de futebol**

Qual é a aposta Octopus, você pode perguntar? É quando um jogador marca uma touchdown e depois faz A conversão de 2 pontos subsequente. Basicamente: o participante marcas oito ponto na mesma unidade!O que era Uma esperade Óctópis?" Um popular adereço 2024 Super wl LVIII explicou foxsport : histórias nfl ;o Que-é/um -ótopo comaupop No fundador da roprietário do Sportybet foi Suderep Dalamal Ramnani), ele mentor por trás dessa o; Quem são os proprietários das Leãoibet também História para CEO " GanaSocicernet nidadeSocceNET

: wiki

. proprietário-de

#### **Informações do documento:**

Autor: symphonyinn.com Assunto: como abrir um site de apostas esportivas Palavras-chave: **como abrir um site de apostas esportivas | Descubra Maneiras de Ganhar Dinheiro Online Através de Apostas e Jogos na Web:sport brasil apostas** Data de lançamento de: 2024-07-19

#### **Referências Bibliográficas:**

- 1. [jogar vídeo bingo grátis](/article/jogar-v�deo-bingo-gr�tis-2024-07-19-id-30607.pdf)
- 2. <u>[bovada online casino](/pt-br/bovada-online-casino-2024-07-19-id-14650.pdf)</u>
- 3. [giochi online casino slot](/pt-br/giochi-online-casino-slot-2024-07-19-id-28453.pdf)
- 4. [jogo da roleta é seguro](https://www.dimen.com.br/aid-category-not�cias/br/jogo-da-roleta-�-seguro-2024-07-19-id-31024.php)